# **Table of Contents**

Mr - Juri B. and Yill servests then benefit the Schnick Integral side wind frid . [8, Sale ] The Ride Balde Abolis Functions Medicin and Cast and residues a **<sup>1</sup> The Worlds of Database Systems <sup>1</sup>**

28 ... Ant. ( Subclasses in the high-hold of Alaponic of Alaponic Alaponic Alaponic Alaponic Alaponic Alaponic

2 L.T.2, Exercises for Section I.Y notices in extra L.5, S.L.4, S.T. 136

08 3.4 Finnetwood Depondencies - And de Participan ToylerO

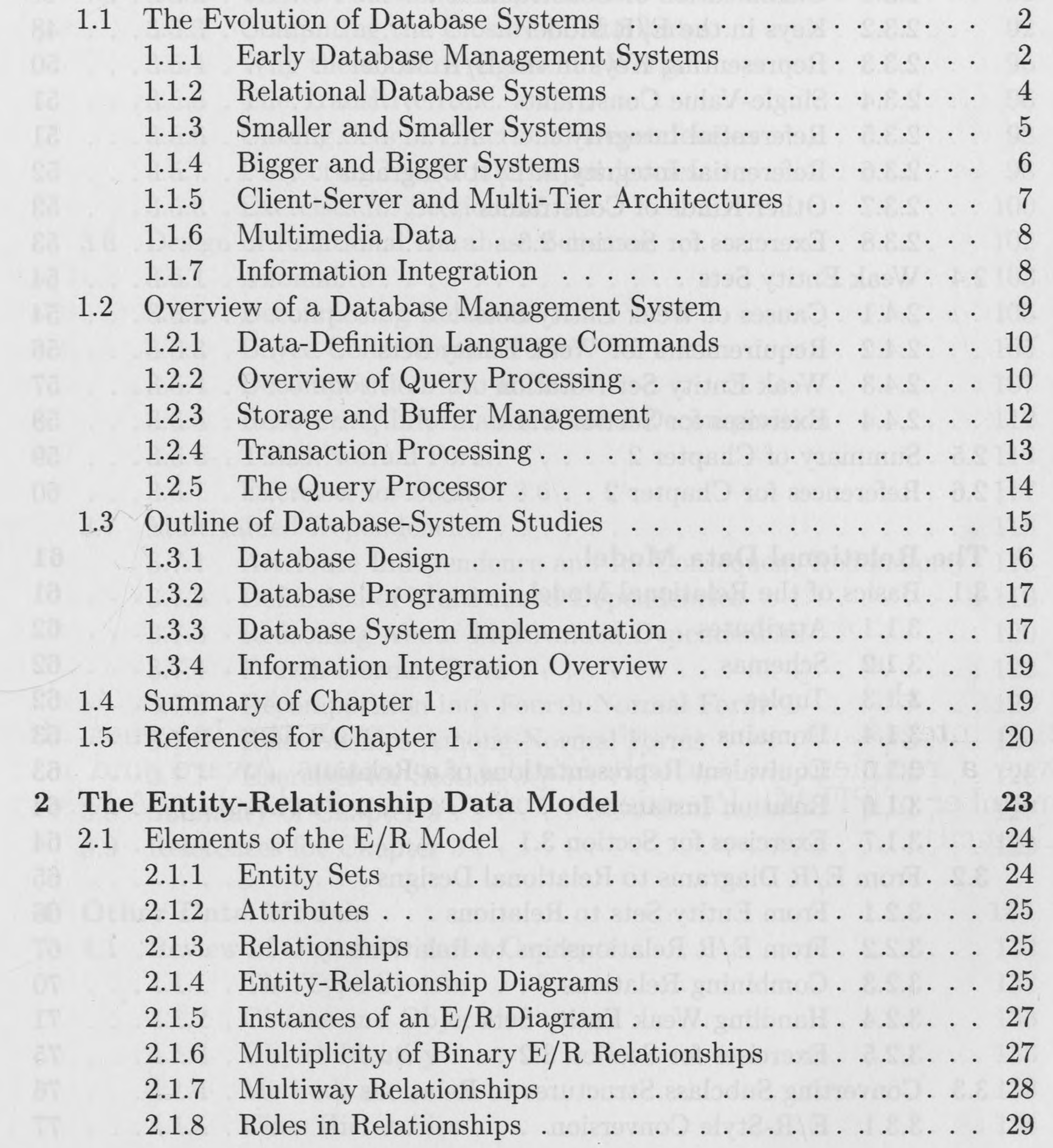

# *TABLE OF CONTENTS* •••

 $\mathcal{A}$ 

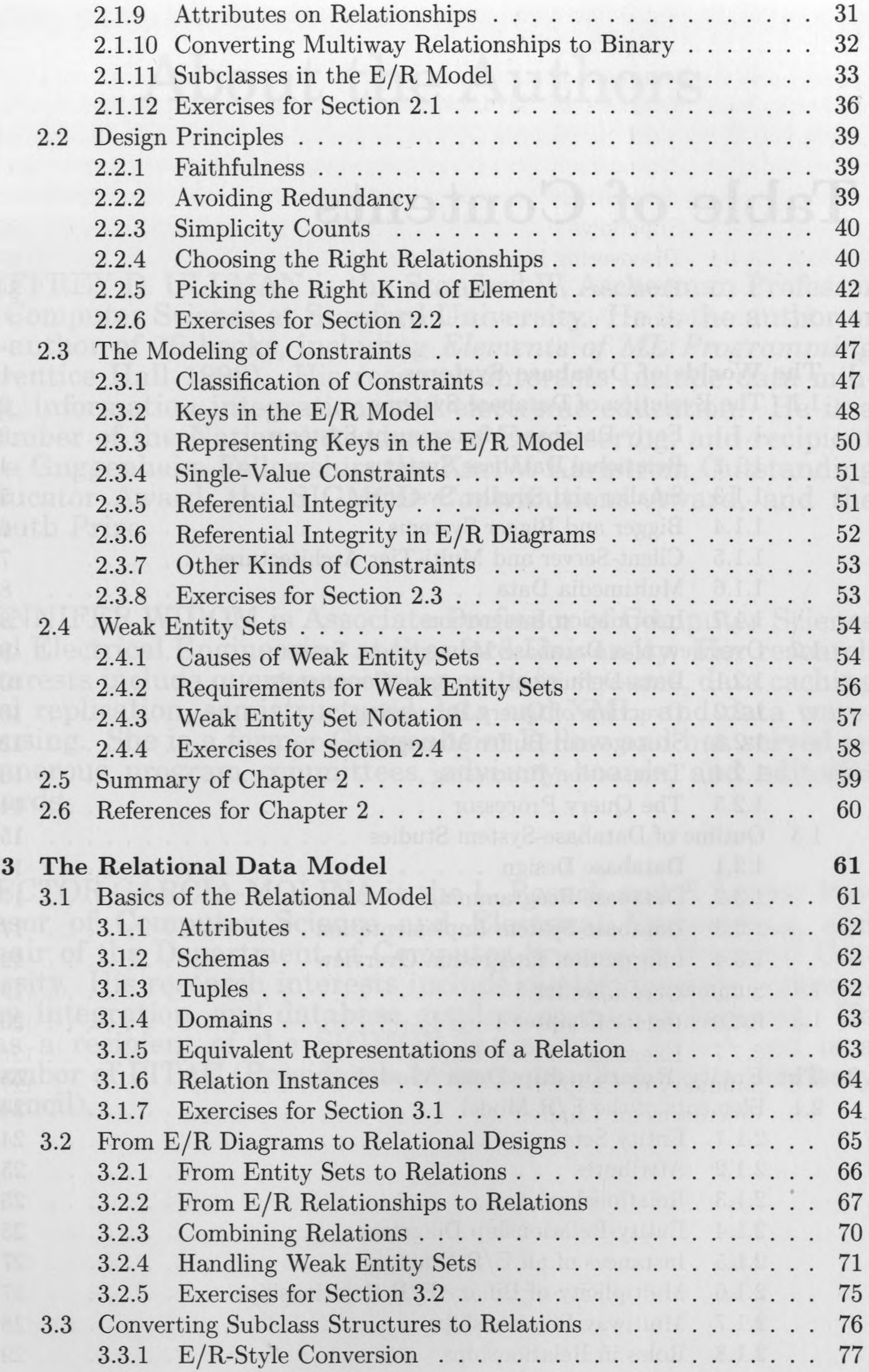

# *TABLE OF CONTENTS*

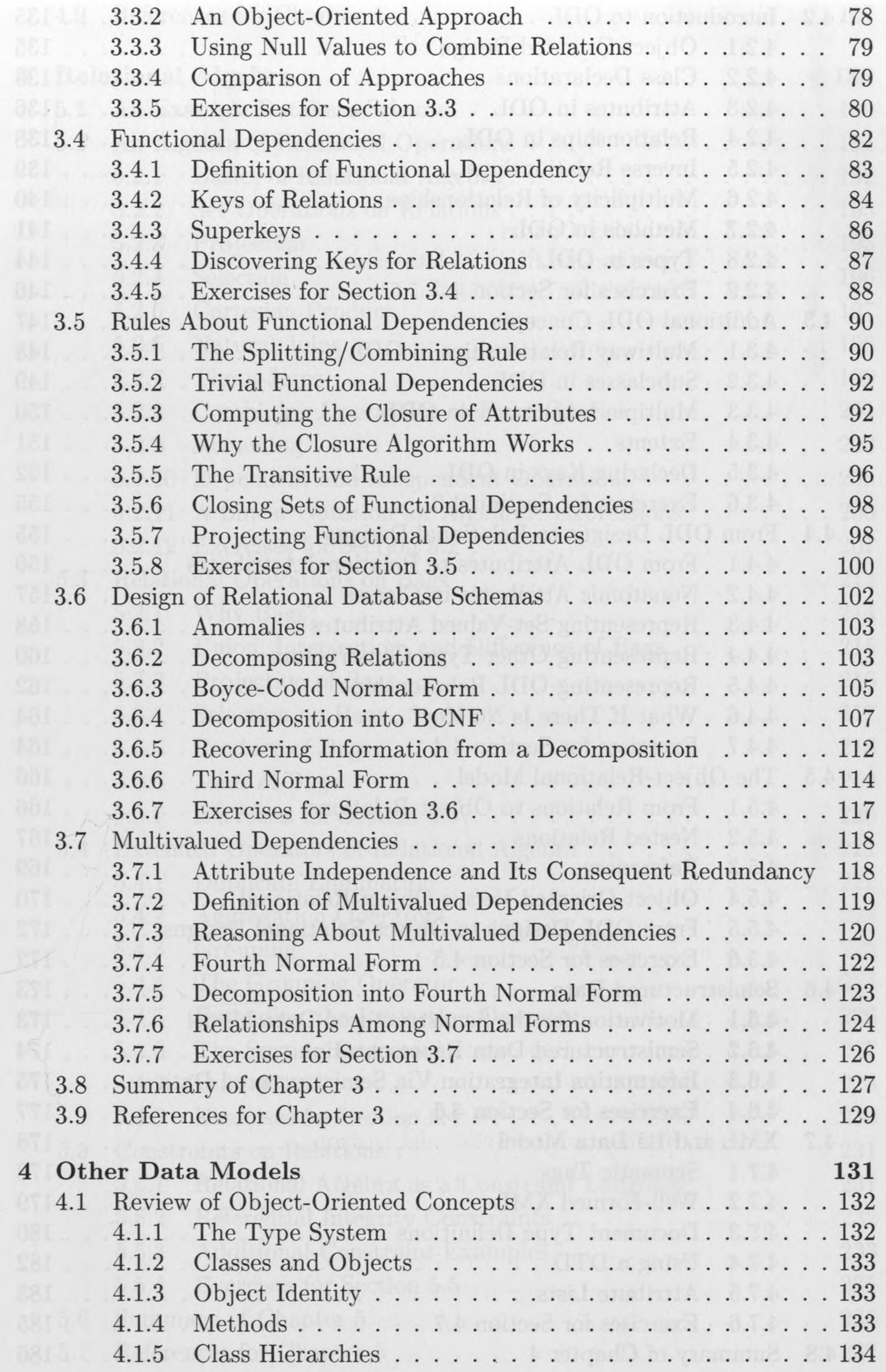

 $\operatorname{ix}$ 

 $\sim$ 

# <sup>X</sup> *TABLE OF CONTENTS*

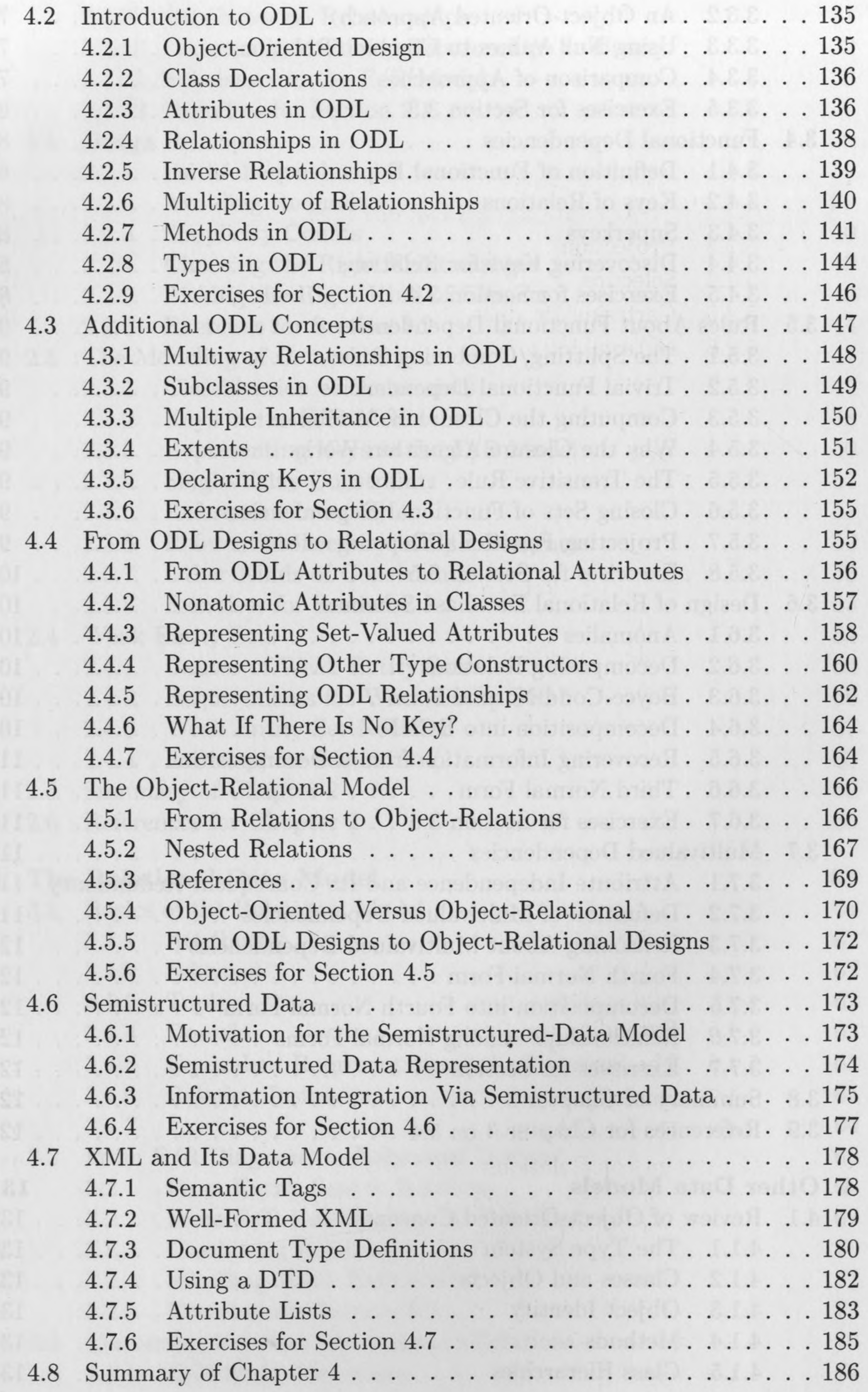

### *TABLE OF CONTENTS* xi

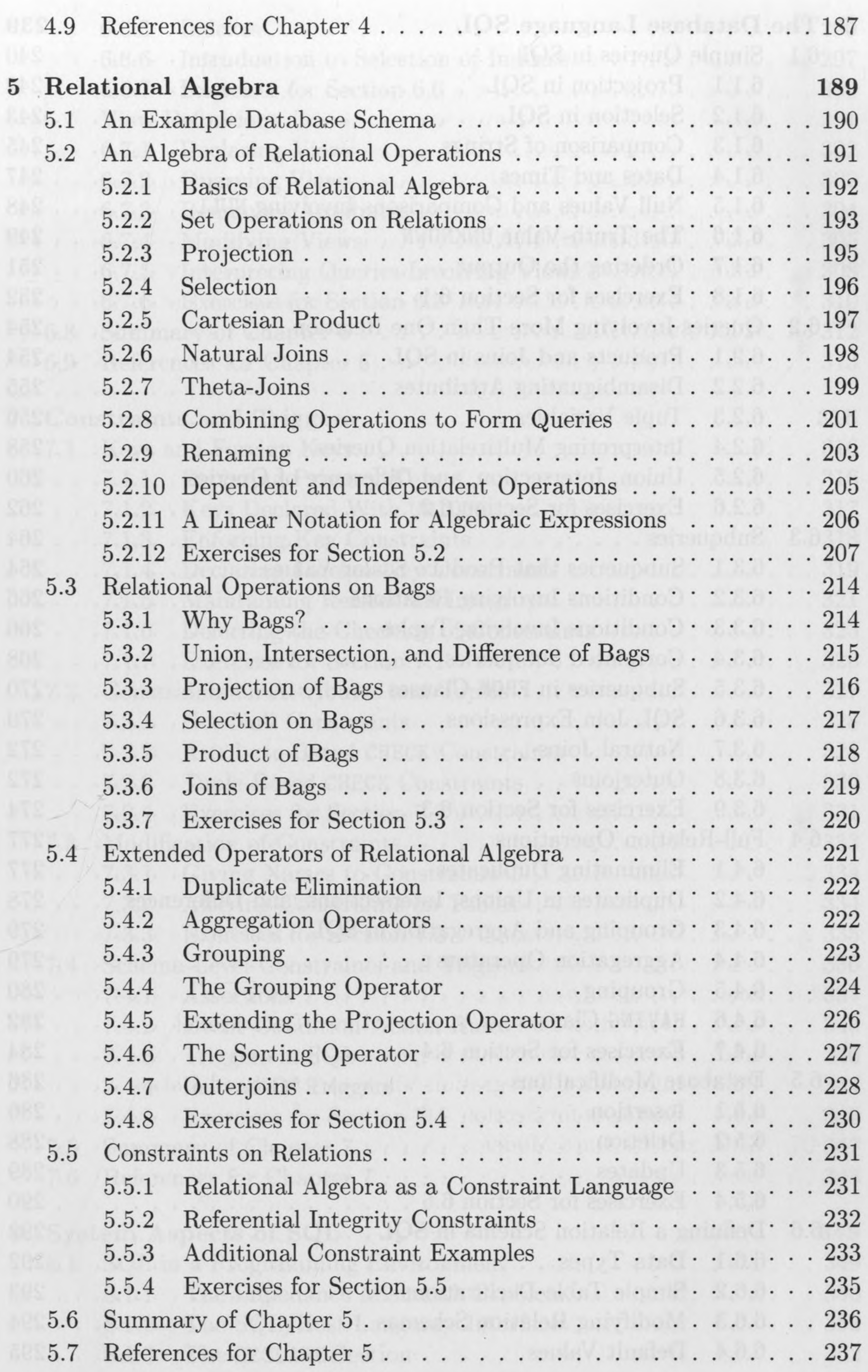

#### xii *TABLE OF CONTENTS*

![](_page_5_Picture_549.jpeg)

# *TABLE OF CONTENTS* xiii

A.

![](_page_6_Picture_552.jpeg)

 $\label{eq:1} \begin{array}{lll} \mathcal{L}_{\mathcal{A}} & \mathcal{L}_{\mathcal{A}} \\ \mathcal{L}_{\mathcal{A}} & \mathcal{L}_{\mathcal{A}} \\ \end{array} \end{array}$ 

#### TABLE OF CONTENTS

![](_page_7_Picture_8.jpeg)

#### xiv

### *TABLE OF CONTENTS* xv

![](_page_8_Picture_584.jpeg)

**COLL** 

#### xvi *TABLE OF CONTENTS*

![](_page_9_Picture_569.jpeg)

# *TABLE OF CONTENTS* xvii

![](_page_10_Picture_573.jpeg)

# xviii *TABLE OF CONTENTS*

![](_page_11_Picture_585.jpeg)

### *TABLE OF CONTENTS* xix

 $\mathcal{N}_{\mathcal{N}}$ 

 $\mathbb{R}$ 

![](_page_12_Picture_600.jpeg)

#### XX *TABLE OF CONTENTS*

![](_page_13_Picture_630.jpeg)

# *TABLE OF CONTENTS* xxi

 $\epsilon$ 

![](_page_14_Picture_618.jpeg)

# xxii *TABLE OF CONTENTS*

 $\sim$ 

![](_page_15_Picture_718.jpeg)

# *TABLE OF CONTENTS* xxiii

**SALE** 

![](_page_16_Picture_545.jpeg)

 $\sim$ 

#### xxiv *TABLE OF CONTENTS*

 $\mathcal{L}(\mathcal{A})$ 

![](_page_17_Picture_608.jpeg)

 $\overline{\phantom{m}}$ 

# *TABLE OF CONTENTS* XXV

![](_page_18_Picture_541.jpeg)

#### xxvi *TABLE OF CONTENTS*

![](_page_19_Picture_599.jpeg)

#### *TABLE OF CONTENTS* xxvii

![](_page_20_Picture_148.jpeg)

#### **Index 1101**

mitterfrall rate andar, the present office. Are compraising and ellement off the World-Wilde-

the Art developed over your three by and you full to the full red with

Of A Controllector numerial of theth shall excels invict-antiquity of any structure in the 

 $\mathcal{A}$ 

3. Than action management is a UUI MY sanguaria Poncincial several in dala The Milantennand weeks by more depind processes funded a transies